## **ESTADO DE SANTA CATARINA MUNICIPIO DE TREZE TILIAS**

CNPJ: 82.777.251/0001-41 **PRAÇA ANDRÉAS THALER, 25** 89650-000 C.E.P. Treze Tilias SC

## **PREGÃO PRESENCIAL**

Nr.: 39/2021 - PR

Processo Administrativo: Processo de Licitação: Data do Processo:

90/2021 90/2021 08/10/2021

Folha: 1/1

## TERMO DE HOMOLOGAÇÃO E ADJUDICAÇÃO DE PROCESSO LICITATÓRIO

O(a) Prefeito, RUDI OHLWEILER, no uso das atribuições que lhe são conferidas pela legislação em vigor, especialmente sob Lei nº 10.520/02 e em face aos princípios ordenados através da Lei nº 8.666/93 e alterações posterior vista do parecer conclusivo exarado pelo Pregoeiro e sua equipe de apoio, resolve:

01 - HOMOLOGAR E ADJUDICAR a presente Licitação nestes termos:

- a) Processo Nr.: 90/2021
- b) Licitação Nr. 39/2021-PR
- PREGÃO PRESENCIAL c) Modalidade:
- d) Data Homologação: 04/11/2021
- e) Data da Adjudicação: Sequência: 0
- f) Objeto da Licitação A presente licitação tem por objeto o registro de preço para aquisição de forma parcelada de nitrogênio líquido, utilizado pela Secretaria de Agricultura do município de Treze Tílias, em conformidade com as especificações do Anexo I do edital

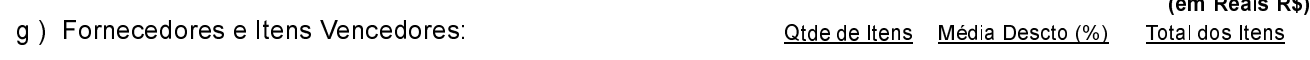

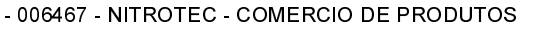

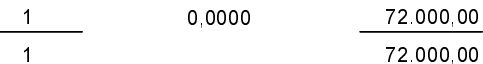

02 - Autorizar a emissão da(s) nota(s) de empenho correspondente(s).

Dotação(ões): 2.017.3.3.90.00.00.00.00.00 (125)

**RUDI OHLWEILER** PREFEITO